#### **И.В. Флоринский**<sup>1</sup> **, С.В. Филиппов**<sup>2</sup>

# **ТРЁХМЕРНОЕ ГЕОМОРФОМЕТРИЧЕСКОЕ МОДЕЛИРОВАНИЕ ПОДВОДНОГО РЕЛЬЕФА СЕВЕРНОГО ЛЕДОВИТОГО ОКЕАНА (ТЕСТОВАЯ НАСТОЛЬНАЯ СИСТЕМА НИЗКОГО РАЗРЕШЕНИЯ)**

#### **АННОТАЦИЯ**

Подводный рельеф является одним из основных факторов, определяющих ход и направленность процессов, протекающих на границе литосферы и гидросферы. Батиметрические цифровые модели рельефа (ЦМР) используются для решения разномасштабных задач океанологии, морской геоморфологии, геологии и смежных наук. При этом исследования рельефа дна Северного Ледовитого океана занимает особое место. Это связано, в частности, с проблемой обоснования национальных границ арктического шельфа. В статье представлены результаты первого этапа выполнения проекта по разработке системы трёхмерного (3D) геоморфометрического моделирования подводного рельефа Северного Ледовитого океана. На этом этапе разрабатывалась тестовая настольная версия системы. В качестве исходных данных использована небольшая ЦМР низкого разрешения, выделенная из International Bathymetric Chart of the Arctic Ocean (IBCAO) version 3.0 ЦМР была сглажена для подавления высокочастотного шума. По сглаженной ЦМР была рассчитана серия морфометрических величин: горизонтальная, вертикальная, минимальная и максимальная кривизна, водосборная и дисперсивная площадь, а также индекс мощности потоков. Для создания 3D моделей была применена разработанная нами ранее методика 3D моделирования рельефа в среде пакета Blender (бесплатное программное обеспечение с открытым исходным кодом). Представлена серия скриншотов визуализированных 3D морфометрических моделей (ракурсы со стороны Атлантики, Евразии, Тихого океана и Северной Америки). Эксперимент показал, что использованный подход работоспособен и может служить основой для создания следующих версий системы – настольной и онлайновой, которые обеспечат работу с моделями высокого разрешения.

**КЛЮЧЕВЫЕ СЛОВА:** 3D визуализация, ЦМР, подводный рельеф

#### **Igor V. Florinsky**<sup>3</sup> **, Sergey V. Filippov**<sup>4</sup>

### **THREE-DIMENSIONAL GEOMORPHOMETRIC MODELING OF THE ARCTIC OCEAN SUBMARINE TOPOGRAPHY (A TESTING, LOW-RESOLUTION DESKTOP SYSTEM)**

#### **ABSTRACT**

Submarine topography is one of the main factors determining the course and direction of processes occurring at the boundary between lithosphere and hydrosphere. In this article, we present results of the first phase of a project to develop a system for three-dimensional (3D) geomorphometric modeling of the Arctic Ocean floor. In this phase, we developed a testing,

<sup>&</sup>lt;sup>1</sup> Институт математических проблем биологии РАН – филиал Института прикладной математики им. М.В. Келдыша РАН, Пущино, Московская обл., 142290, Россия, *e-mail:* **iflor@mail.ru**

<sup>2</sup> Институт математических проблем биологии РАН – филиал Института прикладной математики

им. М.В. Келдыша РАН, Пущино, Московская обл., 142290, Россия, *e-mail:* **fsv141@mail.ru**

<sup>&</sup>lt;sup>3</sup> Institute of Mathematical Problems of Biology, Keldysh Institute of Applied Mathematics,

Russian Academy of Sciences, Pushchino, Moscow Region, 142290, Russia, *e-mail:* **iflor@mail.ru** 4 Institute of Mathematical Problems of Biology, Keldysh Institute of Applied Mathematics,

Russian Academy of Sciences, Pushchino, Moscow Region, 142290, Russia, *e-mail:* **fsv141@mail.ru**

desktop version of the system. We utilized a small, testing low-resolution digital elevation model (DEM) extracted from the International Bathymetric Chart of the Arctic Ocean (IBCAO) version 3.0. The DEM was smoothed to suppress high-frequency noise. Then, we derived digital models of several morphometric variables from the smoothed DEM, such as, horizontal, vertical, minimal, and maximal curvatures, catchment and dispersive areas, as well as stream power index. To construct 3D models of the territory, we applied an approach for 3D terrain modelling in the environment of the Blender package, free and open-source software. We present a series of screenshots for the visualized 3D models (perspective views from the Atlantic, Eurasia, the Pacific, and North America). The experiment showed that the approach is efficient and can serve as a basis for creating next, desktop and web versions of the system for visualising high-resolution models.

**KEYWORDS:** 3D visualization, DEM, submarine topography

### **ВВЕДЕНИЕ**

Подводный рельеф является одним из основных факторов, определяющих ход и направленность процессов, протекающих на границе литосферы и гидросферы. В частности, подводный рельеф оказывает влияние на океанические течения и циркуляцию вод океана, распространение многолетних льдов, перемещение осадков по склонам. Подводные долины, являющиеся продолжением речных долин, принимают участие в гравитационном переносе веществ с суши в океан. Будучи результатом взаимодействия эндогенных и экзогенных процессов различного масштабного уровня, подводный рельеф может выступать индикатором геологического строения территории.

Батиметрические цифровые модели рельефа (ЦМР) используются для решения задач океанологии, морской геоморфологии, геологии, биологии и смежных наук. При проведении исследований особый интерес представляют цифровые модели морфометрических величин – горизонтальной (*kh*), вертикальной (*kv*), минимальной (*kmin*) и максимальной (*kmax*) кривизны, водосборной (*CA*) и дисперсивной площади (*DA*), индекса мощности потоков (*SI*) и др., которые рассчитываются по ЦМР [Florinsky, 2016; Lecours et al., 2016].

Исследования рельефа дна Северного Ледовитого океана занимает особое место. Это связано, в том числе, с проблемой обоснования национальных границ арктического шельфа [Weber, 2009; Алексеев и др., 2012; Нарышкин и др., 2013; Oude Elferink, 2016]. Морфометрии дна арктического бассейна в прежние годы был посвящен цикл работ [Карта…, 1998; Нарышкин, 2001; Фридман, 2007]. Неоднократно строились цифровые блок-диаграммы подводного рельефа Северного Ледовитого океана [Поселова, 2002]. Однако развитие теории и методов геоморфометрии [Florinsky, 2016], а также свободный и бесплатный доступ к новым, более точным батиметрическим ЦМР региона [Jakobsson et al., 2012], определили необходимость разработки современной системы трёхмерного (3D) моделирования рельефа дна Северного Ледовитого океана [Florinsky et al., 2018].

В статье представлены результаты первого этапа создания такой системы.

### **МАТЕРИАЛЫ И МЕТОДЫ ИССЛЕДОВАНИЯ**

На первом этапе проекта нами разрабатывалась тестовая настольная версия системы. В качестве исходных данных была использована небольшая тестовая ЦМР низкого разрешения, выделенная из модели IBCAO V3 500m RR, которая является вариантом представления Международной батиметрической карты Северного Ледовитого океана (International Bathymetric Chart of the Arctic Ocean, IBCAO v. 3.0) (http://www.ngdc.noaa. gov/mgg/bathymetry/arctic/ibcaoversion3.html). Тестовая ЦМР (рис. 1) описывает территорию с размерами около  $5800 \times 5800$  км, в пределах которой лежит бассейн океана в обрамлении северных областей Евразии и Северной Америки. ЦМР построена в полярной стереографической проекции, на квадратной сетке с шагом 10 км и представляет собой матрицу 581  $\times$  581. Значения глубин / высот находятся в диапазоне от -5520 м до 5110 м.

Тестовая ЦМР была сглажена для подавления высокочастотного шума. По сглаженной ЦМР в программе LandLord [Florinsky, 2016] был проведён расчёт цифровых моделей *kh*, *kv*, *kmin*, *kmax*, *CA*, *DA* и *SI*. По этим моделям были построены морфометрические карты (рис. 2), которые затем использовались в качестве текстур для драпировки 3D модели (см. ниже).

Для создания 3D моделей была применена разработанная нами методика визуализации рельефа в среде пакета Blender [\(https://www.blender.org\)](https://www.blender.org/).

Blender является бесплатным мультиплатформенным программным комплексом с открытым исходным кодом, который предназначен для 3D моделирования, визуализации и анимации [Simonds, 2013] и применяется для научной 3D визуализации [Kent, 2015; Филиппов, 2018].

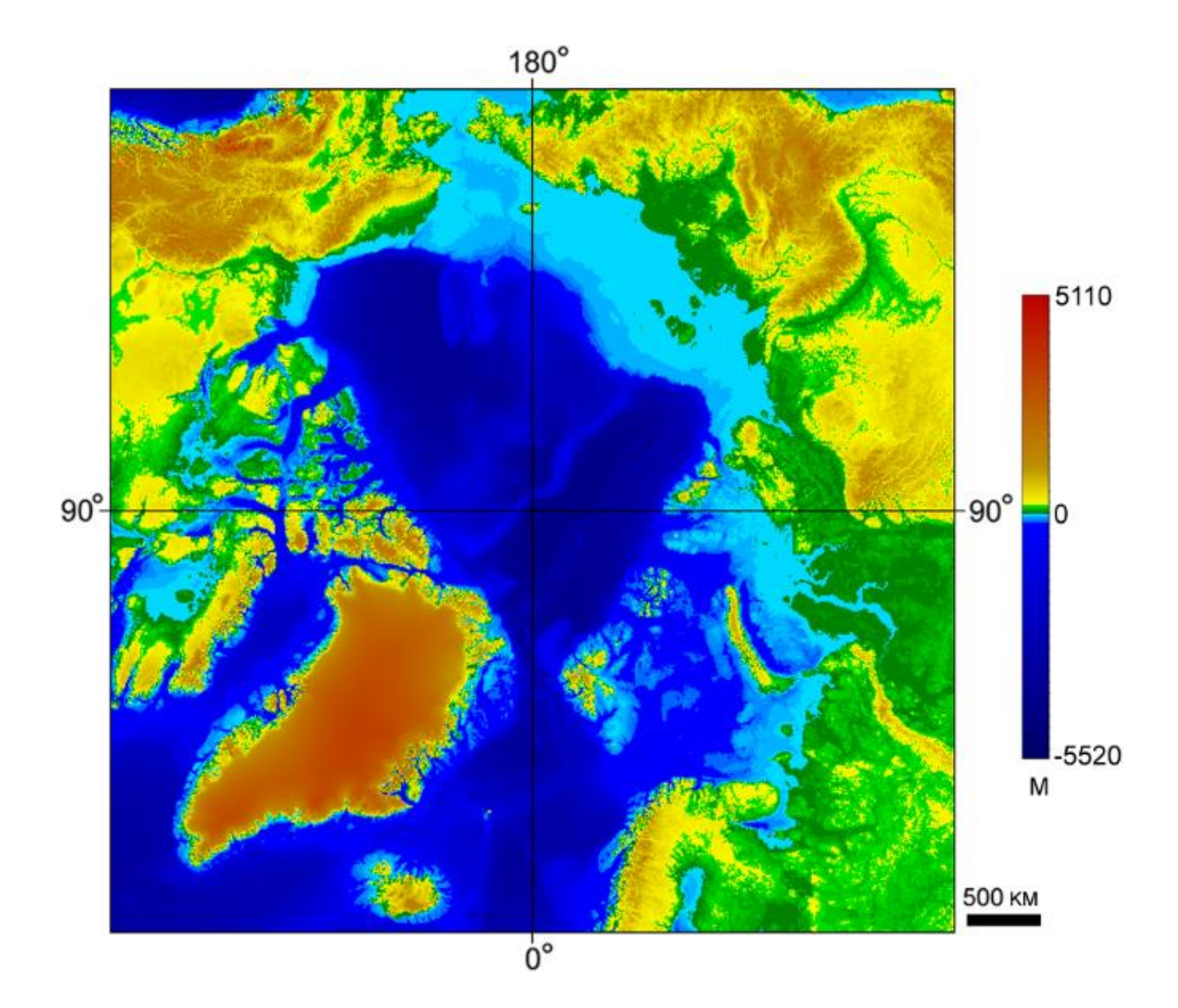

Рис. 1. Тестовая ЦМР Fig. 1. The testing DEM

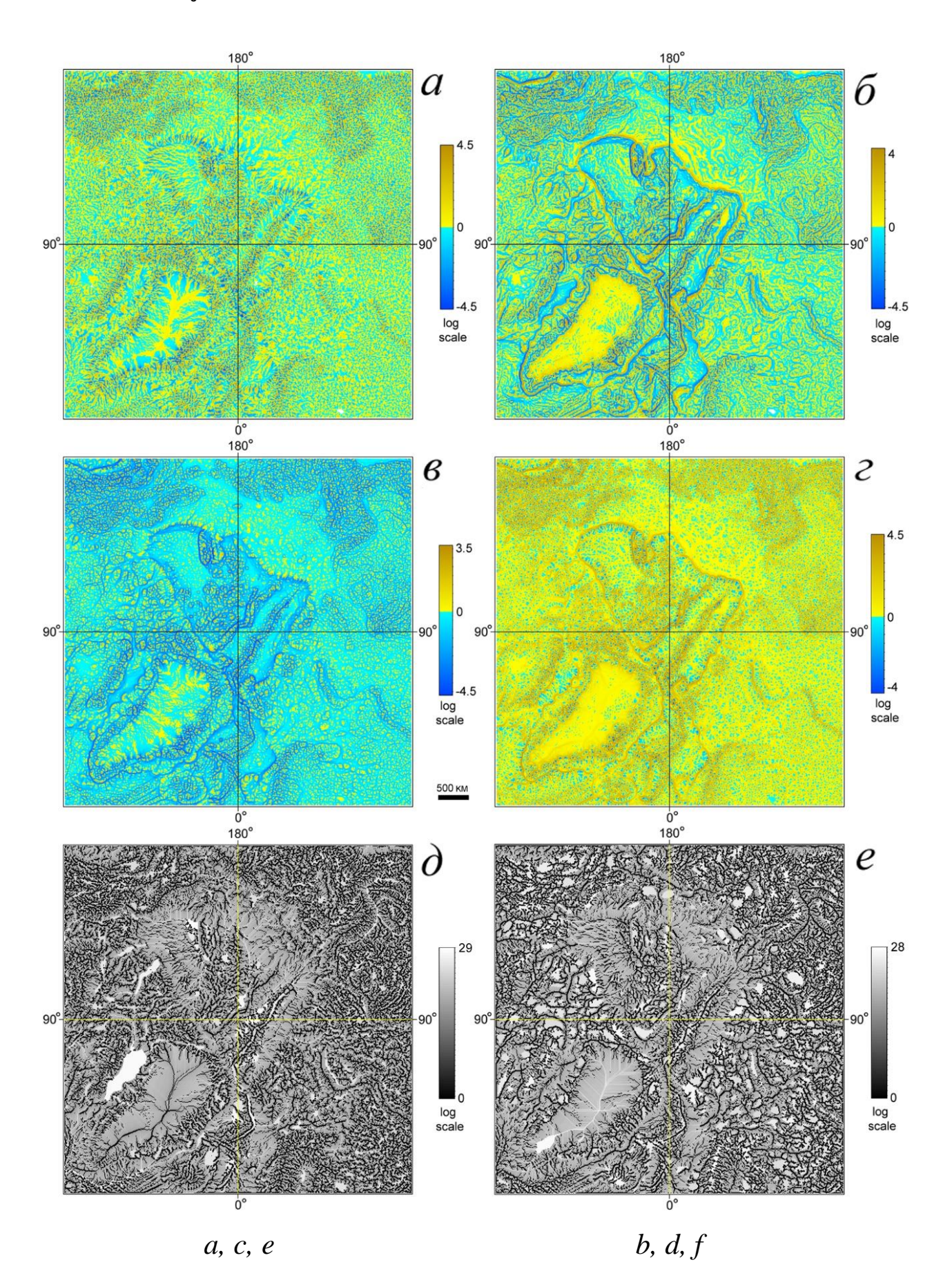

Рис. 2. Морфометрические карты: а) *kh*, б) *kv*, в) *kmin*, г) *kmax*, д) *CA*, е) *DA* Fig. 2. Morphometric maps: a) *kh*, b) *kv*; c) *kmin*, d) *kmax*, e) *CA*, f) *DA*

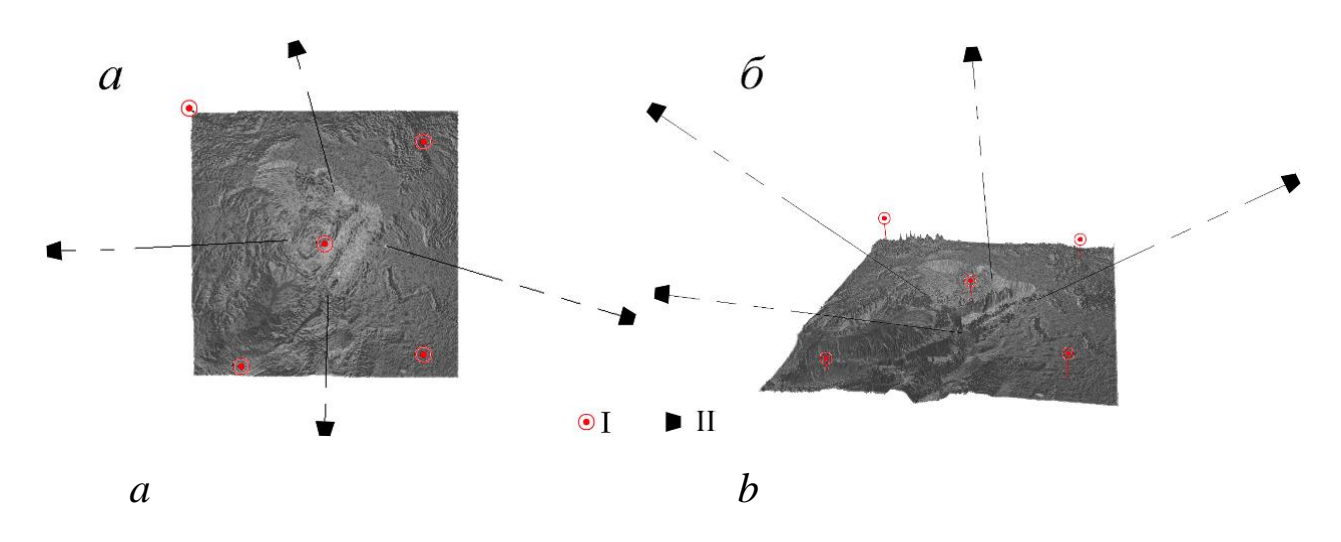

Рис. 3. Размещение виртуальных источников освещения (I) и камер (II) относительно 3D модели: а) вид сверху; б) ракурс со стороны Атлантики Fig. 3. Positions of virtual light sources (I) and cameras (II) relative to the 3D model: (a) top view; (b) perspective view from the Atlantic

Методика 3D визуализации рельефа [Флоринский, Филиппов, 2018] включает в себя следующие этапы: 1) cоздание полигонального объекта; 2) выбор алгоритма моделирования 3D геометрии; 3) выбор вертикального преувеличения масштаба; 4) выбор типа, параметров, количества и расположения виртуальных источников освещения; 5) выбор методов моделирования теней; 6) выбор метода шейдинга 3D модели; 7) выбор материала поверхности 3D модели; 8) драпировка 3D модели текстурами; 9) выбор количества и расположения виртуальных камер; 10) рендеринг 3D модели.

После создания полигонального объекта по сглаженной тестовой ЦМР, было проведено моделирование его 3D геометрии с использованием алгоритма Кэтмелла–Кларка [Catmull, Clark, 1978] с двукратным разбиением граней и ребер. Для облегчения восприятия особенностей рельефа было выбрано 80-кратное преувеличение вертикального масштаба. Это связано с тем, что на участке с размерами около  $5800 \times 5800$  км перепад высот составляет всего около 10,5 км.

Для освещения 3D модели в её центре и по углам были установлены 5 виртуальных точечных источников света различной интенсивности (рис. 3). Для адекватного зрительного восприятия такой разнообразной в плане рельефа территории недостаточно одного или двух источников освещения (рис. 4). Тени от источников света были отключены. Для сглаживания дискретности внешнего вида 3D модели был использован шейдинг по методу Фонга [Phong, 1975]. Для поверхности 3D модели был применён материал с ламбертовым диффузным отражением [Horn, 1981], блики на котором моделировались по методу Кука–Торренса [Cook, Torrance, 1982] (рис. 5). Затем монохромная 3D модель (рис. 5) была драпирована цветными морфометрическими текстурами (рис. 2). Для визуализации сцен были установлены 4 виртуальных камеры (рис. 3). Оффлайновый рендеринг 3D моделей был проведен движком Blender Render.

### **РЕЗУЛЬТАТЫ ИССЛЕДОВАНИЯ И ИХ ОБСУЖДЕНИЕ**

На рис. 6–10 представлена серия скриншотов 3D морфометрических моделей. Несмотря на очевидную сильную генерализованность и сглаженность рельефа (прежде всего – из-за низкого разрешения тестовой ЦМР), на 3D морфометрических моделях ясно видны основные особенности подводного рельефа, которые отображаются согласно физико-математическому смыслу той или иной морфометрической величины.

В частности, 3D модели *k<sup>h</sup>* (рис. 7) выявляет области дивергенции и конвергенции потоков (*k<sup>h</sup>* > 0 и *k<sup>h</sup>* < 0, соответственно). В геоморфологическом отношении эти области соответствуют отрогам подводных хребтов и долин (жёлтые и голубые элементы соответственно). 3D-модель *k<sup>v</sup>* (рис. 8) выявляет области относительного ускорения и замедления потоков (*k<sup>v</sup>* > 0 и *k<sup>v</sup>* < 0, жёлтые и голубые элементы соответственно). В геоморфологическом отношении *k<sup>v</sup>* позволяет выделять террасы, уступы и другие подобные элементы рельефа с резким перепадом высоты.

Использованная методика 3D моделирования рельефа очень гибка: при необходимости (научной или эстетической) можно легко изменить выбранные и подобрать желаемые параметры рендеринга, например, добавить виртуальные источники освещения, изменить углы освещения 3D модели, включить отображение теней, изменить свойства материала поверхности 3D модели (например, отключить блики или поменять метод их расчёта). После рендеринга 3D модели могут наблюдаться в любом ракурсе.

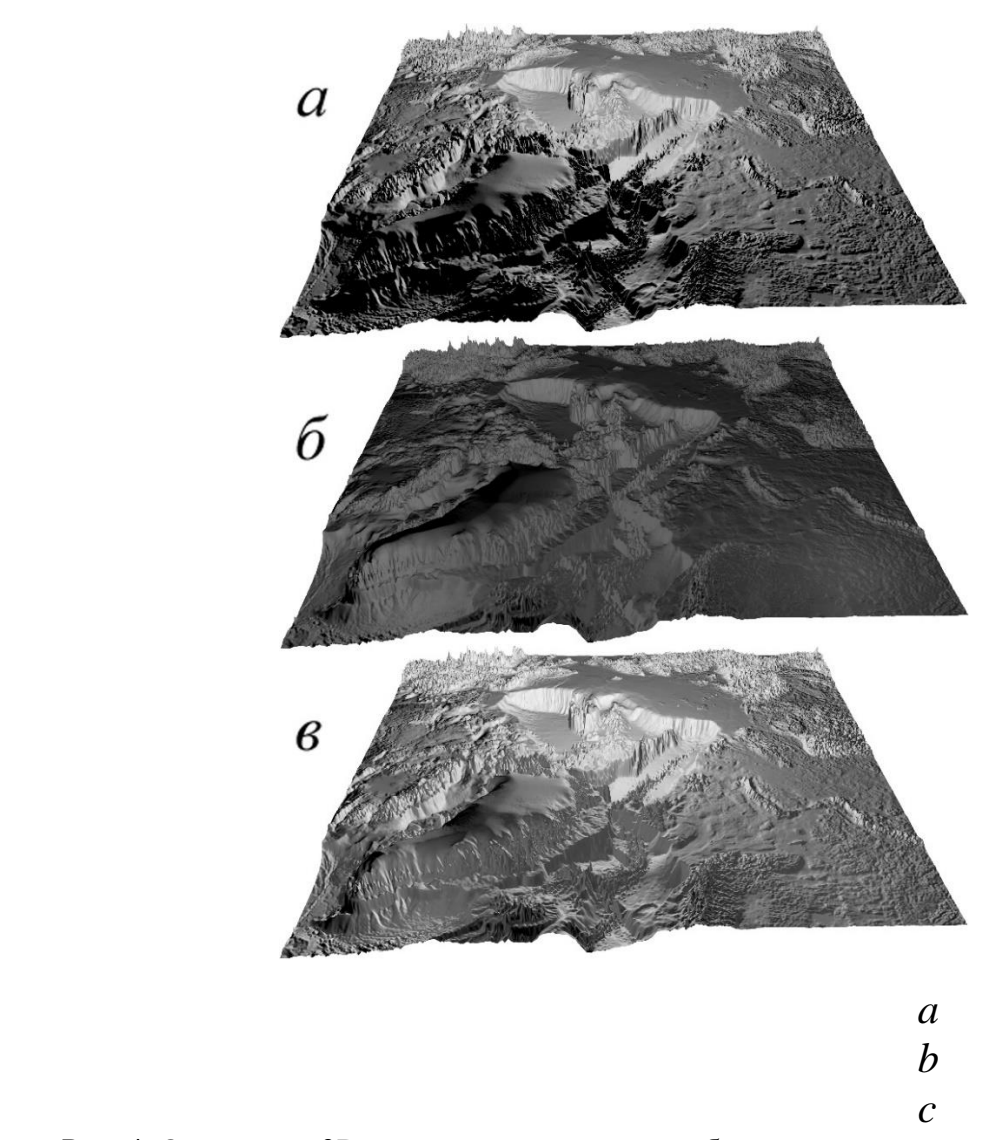

Рис. 4. Освещение 3D модели различными комбинациями источников освещения: а) источник над центром модели; б) два источника над западными углами модели; в) три указанных источника

Fig. 4. Illumination of the 3D model by different combinations of light sources: a) central light source; b) two western light sources; c) three mentioned light sources

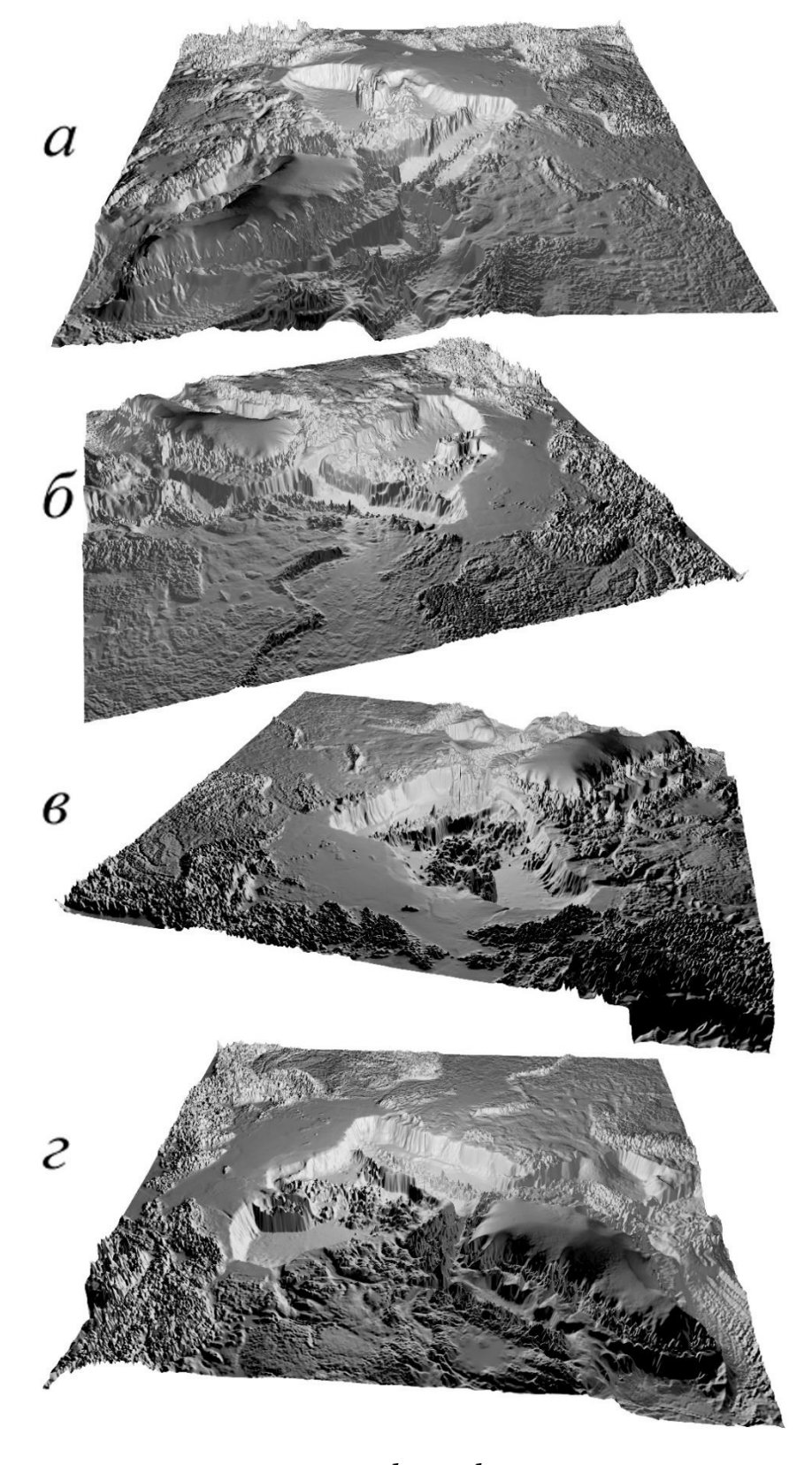

*a, b, c, d*

Рис. 5. Монохромная 3D модель. Ракурс со стороны: а) Атлантики, б) Евразии, в) Тихого океана, г) Северной Америки Fig. 5. The monochromic 3D model. Perspective views from: a) the Atlantic, b) Eurasia, c) the Pacific, d) North America

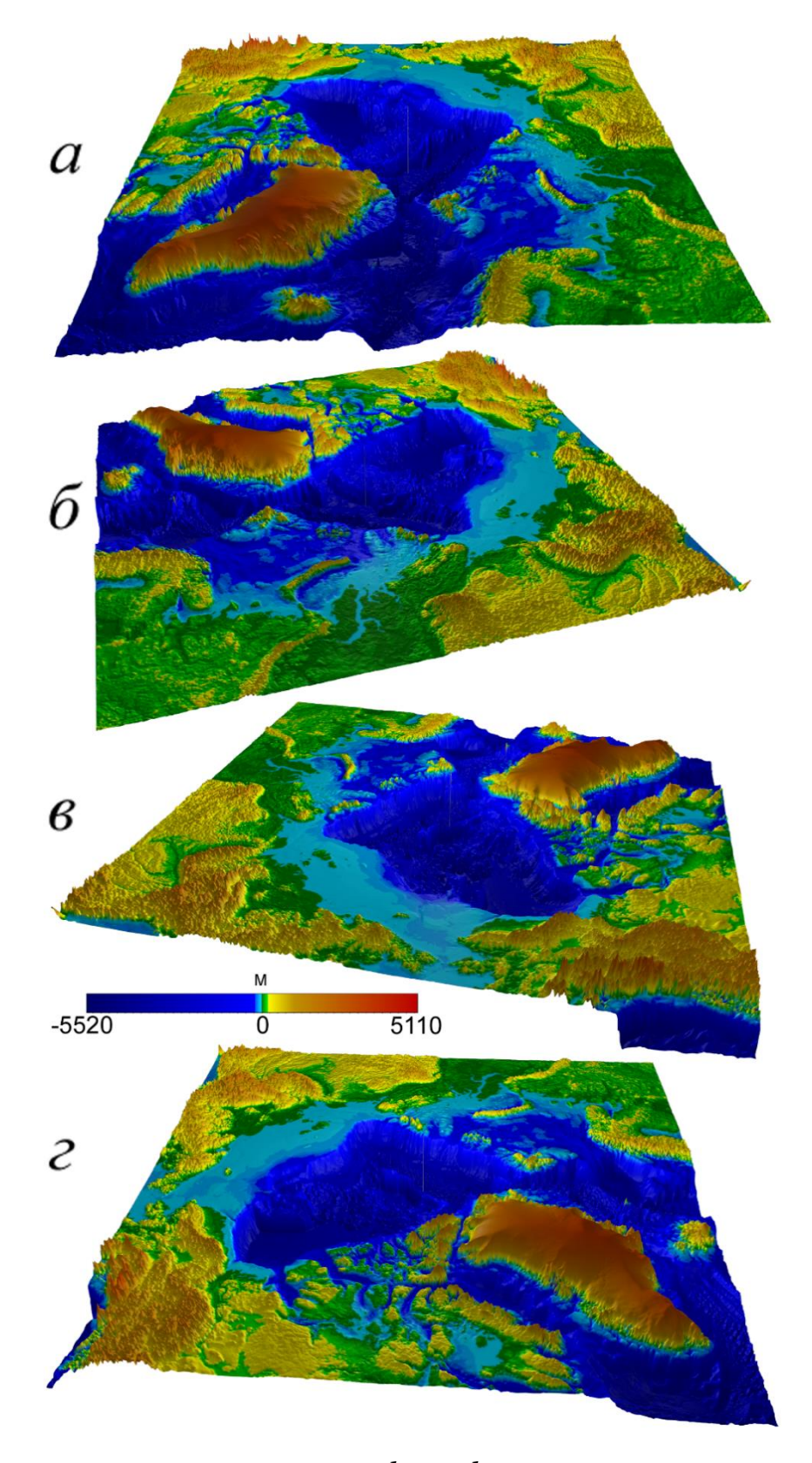

*a, b, c, d*

Рис. 6. 3D модель глубины/высоты. Ракурс со стороны: а) Атлантики, б) Евразии, в) Тихого океана, г) Северной Америки Fig. 6. 3D model of the depth/elevation. Perspective views from: a) the Atlantic, b) Eurasia, c) the Pacific, d) North America

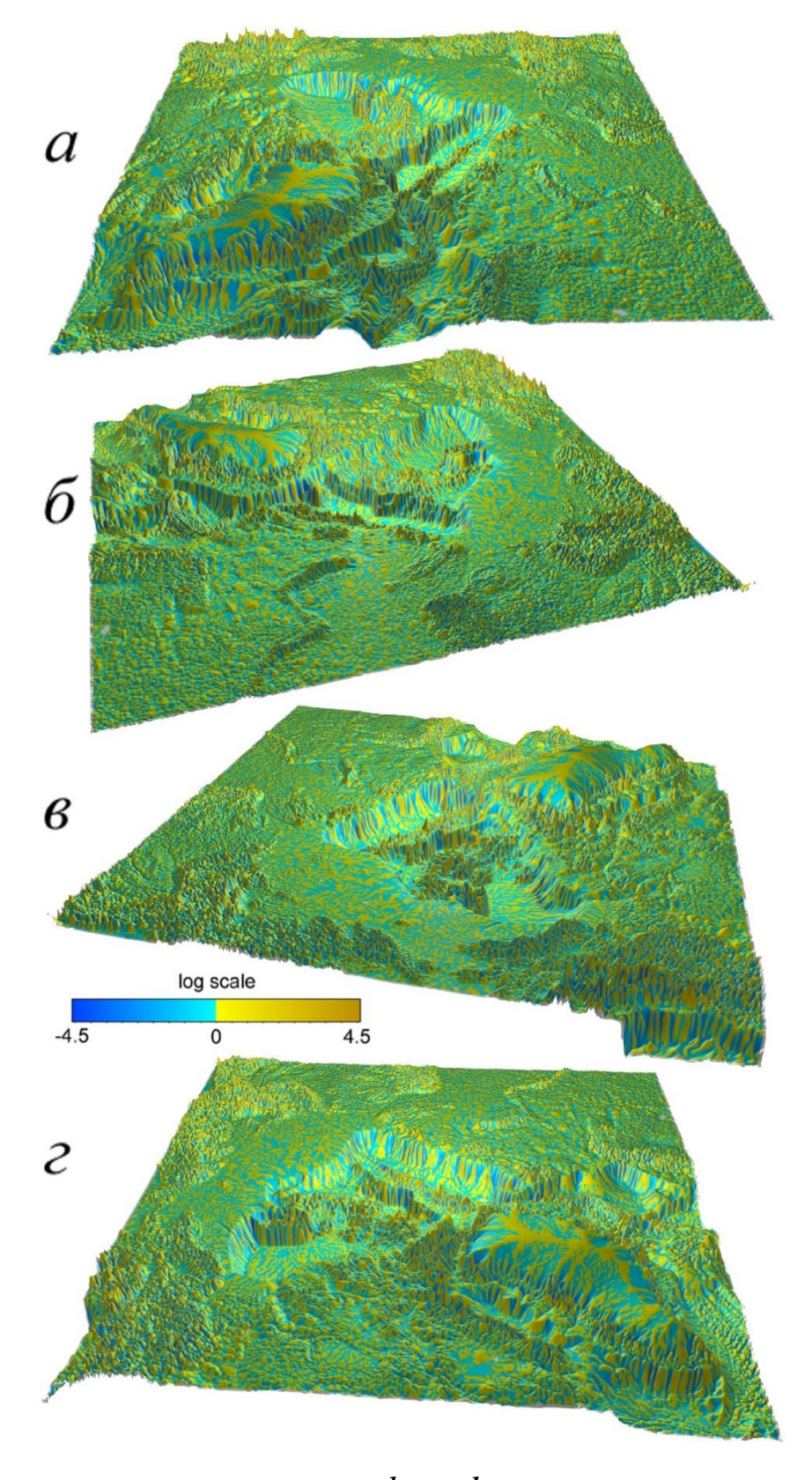

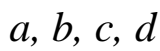

Рис. 7. 3D модель горизонтальной кривизны. Ракурс со стороны: а) Атлантики, б) Евразии, в) Тихого океана, г) Северной Америки Fig. 7. 3D model of the horizontal curvature. Perspective views from: a) the Atlantic, b) Eurasia, c) the Pacific, d) North America

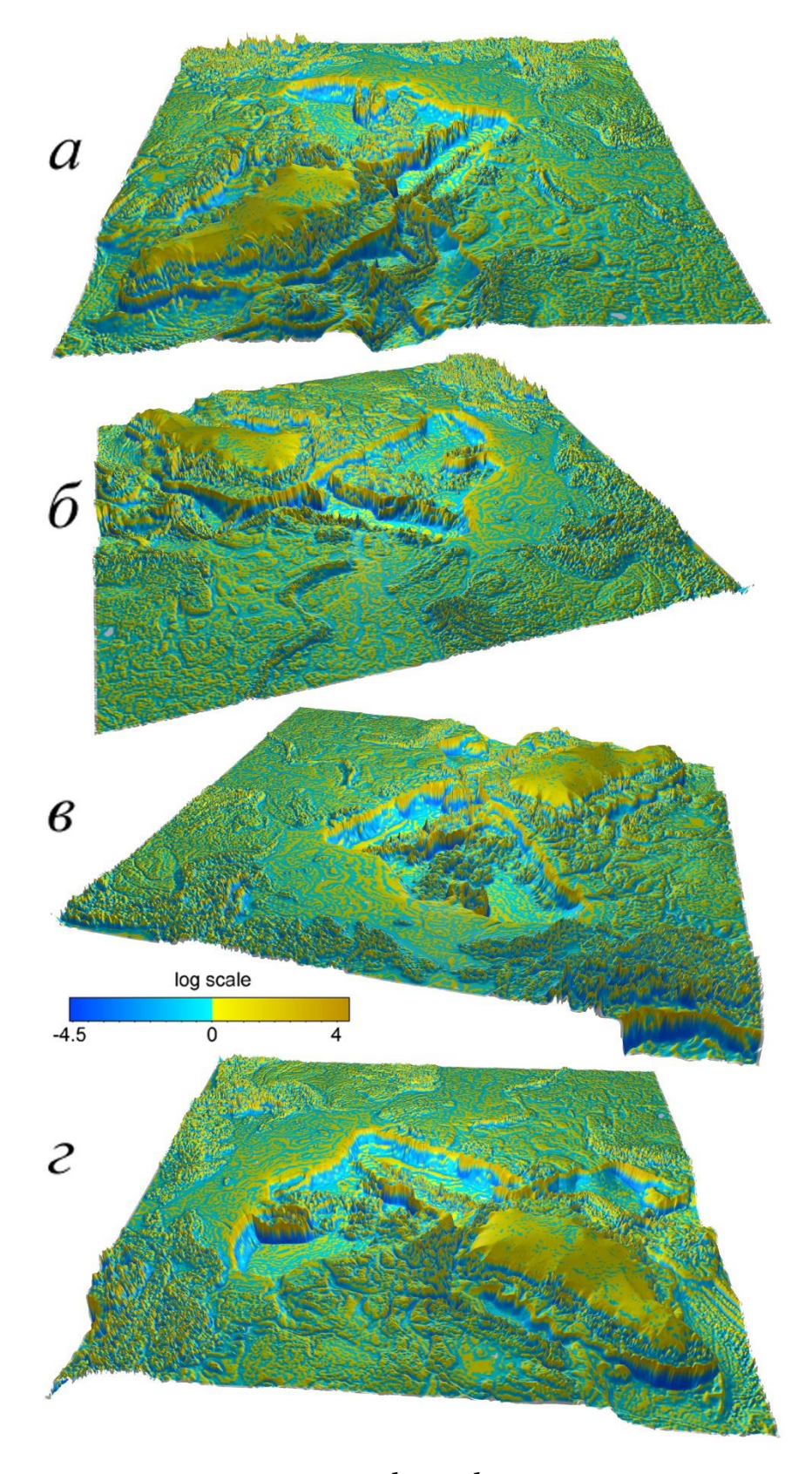

*a, b, c, d*

Рис. 8. 3D модель вертикальной кривизны. Ракурс со стороны: а) Атлантики, б) Евразии, в) Тихого океана, г) Северной Америки Fig. 8. 3D model of the vertical curvature. Perspective views from: a) the Atlantic, b) Eurasia, c) the Pacific, d) North America

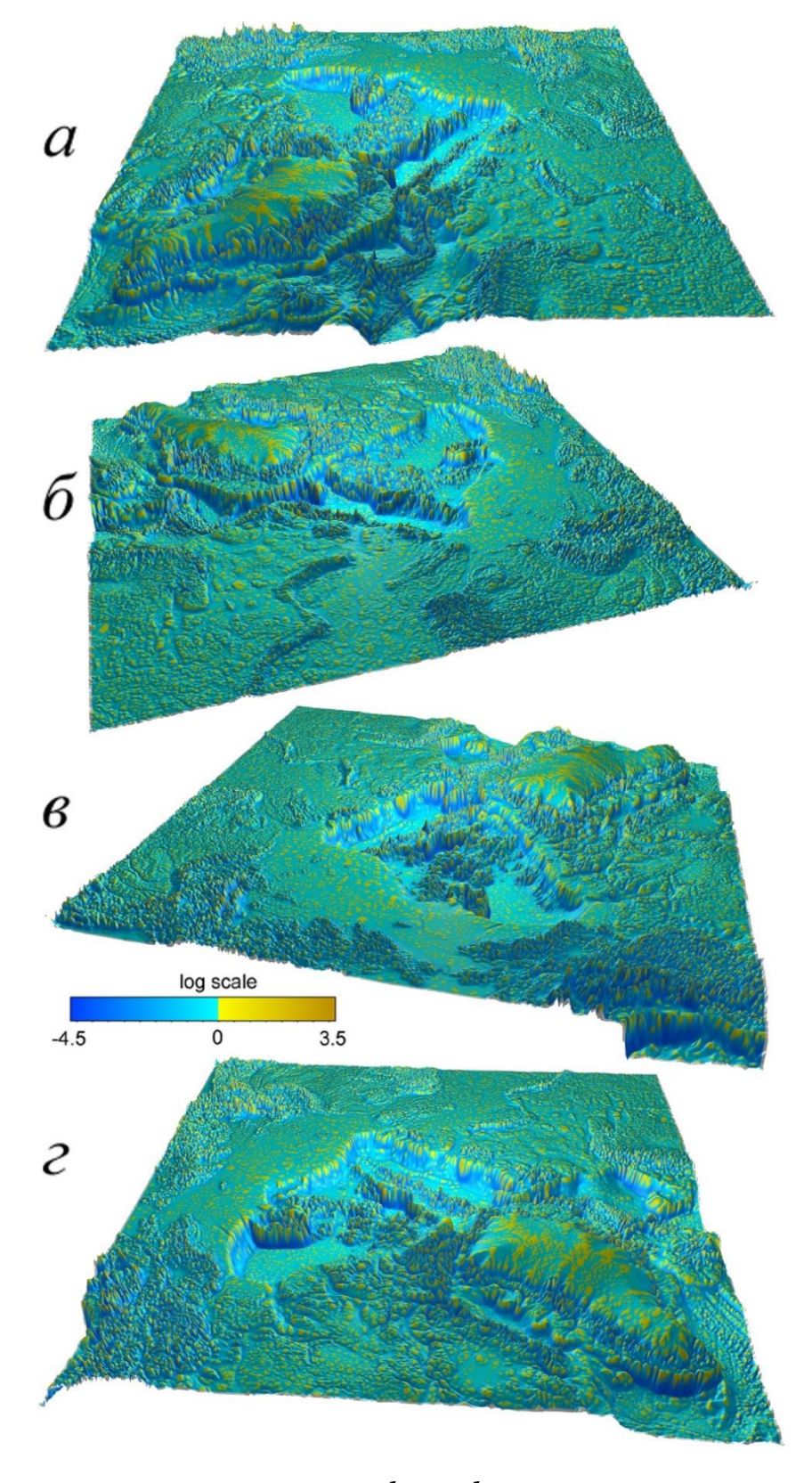

*a, b, c, d*

Рис. 9. 3D модель минимальной кривизны. Ракурс со стороны: а) Атлантики, б) Евразии, в) Тихого океана, г) Северной Америки Fig. 9. 3D model of the minimal curvature. Perspective views from: a) the Atlantic, b) Eurasia, c) the Pacific, d) North America

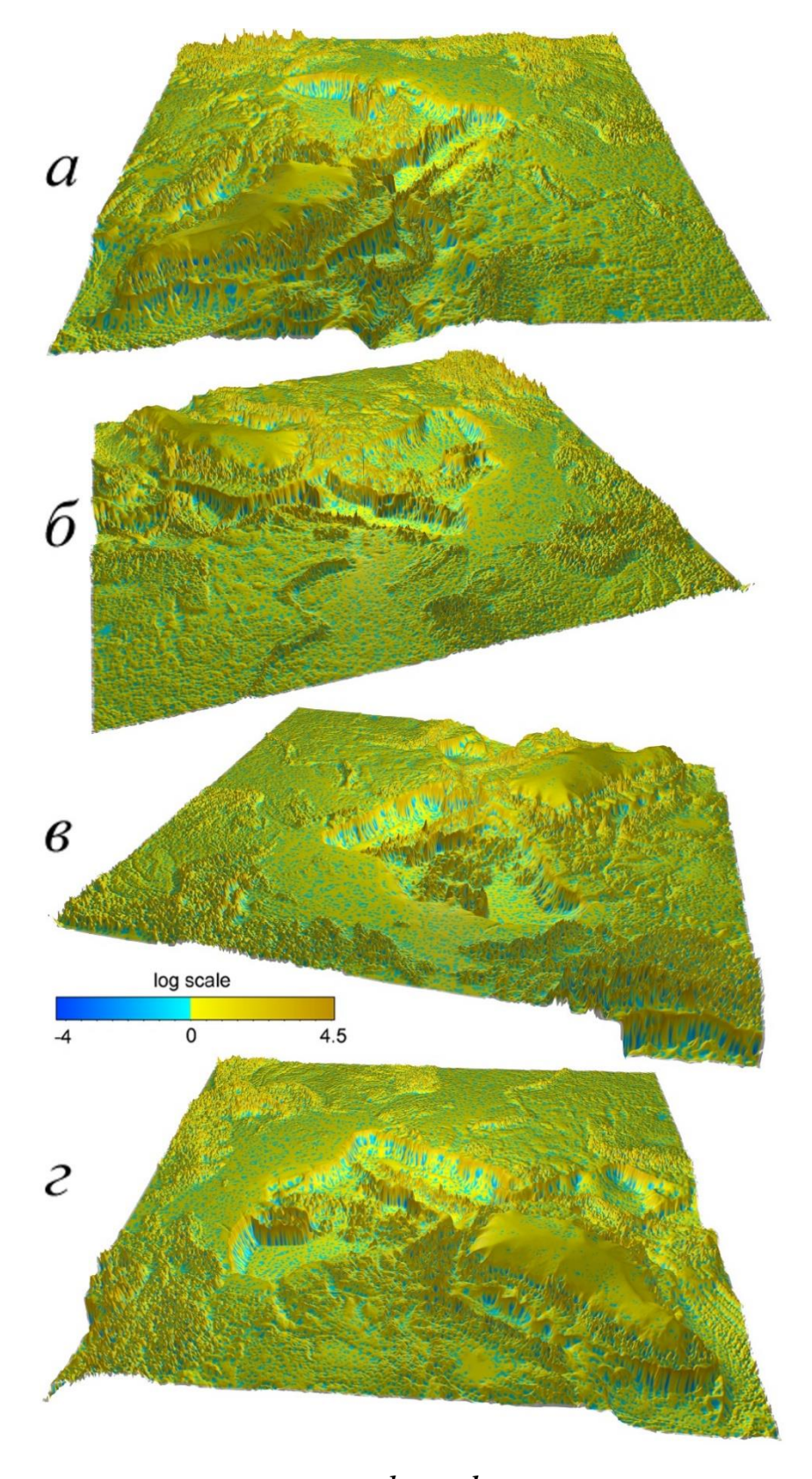

*a, b, c, d*

Рис. 10. 3D модель максимальной кривизны. Ракурс со стороны: а) Атлантики, б) Евразии, в) Тихого океана, г) Северной Америки Fig. 10. 3D model of the maximal curvature. Perspective views from: a) the Atlantic, b) Eurasia, c) the Pacific, d) North America

## **ВЫВОДЫ**

Эксперимент по созданию тестовой настольной системы 3D геоморфометрического моделирования дна Северного Ледовитого океана с низким разрешением показал, что использованный подход работоспособен и может служить основой для создания следующей настольной версии системы, обеспечивающей визуализацию моделей высокого разрешения (вплоть до 500 м, то есть базового разрешения IBCAO 3.0, построенной на квадратной сетке).

Планируется, что веб-версия системы также будет включать в себя 3D морфометрические модели подводного рельефа с разрешением до 500 м. Система должна будет обеспечить: 1) хранение большой батиметрической ЦМР; 2) расчёт на её основе цифровых моделей 16-ти морфометрических характеристик; 3) интерактивную 3D многомасштабную визуализацию моделей; и 4) свободный доступ к этой информации через Интернет, с возможностью 3D визуализации в реальном масштабе времени в режиме онлайн.

## **БЛАГОДАРНОСТИ**

Исследование выполнено при поддержке РФФИ, проект № 18-07-00223.

## **ACKNOWLEDGEMENTS**

The study was supported by RFBR, grant No 18-07-00223.

## **СПИСОК ЛИТЕРАТУРЫ**

1. *Алексеев С.П., Костенич А.В., Cтавров К.Г., Нарышкин Г.Д., Фридман Б.С.* Континентальное подножие Арктического бассейна. Арктика: экология и экономика, 2012. № 1 (5). С. 82–91.

2. Карта «Рельеф дна Северного Ледовитого океана». Масштаб 1:5 000 000. Гл. ред. Г.Д. Нарышкин. СПб.: ГУНиО МО, ВНИИ Океангеология, РАН, 1998.

3. *Нарышкин Г.Д.* Рельеф дна Арктического бассейна. Диссертация на соискание степени доктора географических наук. СПб.: ВНИИ Океангеология, 2001. 151 с.

4. *Нарышкин Г.Д., Петров Д.М., Ермолаев А.А., Алексеев С.П., Костенич А.В.* Критерии внешней границы континентального шельфа прибрежных государств в Арктике в соответствии с требованиями конвенции ООН по морскому праву. Навигация и гидрография, 2013. № 36. С. 61–68.

5. *Поселова Л.Г.* Использование ГИС-технологий при изучении геологического строения бассейна Северного Ледовитого океана. Межд. конф. «Геоинформационные системы в геологии», Москва, 13–15 нояб. 2002 г. М.: ГГМ РАН, 2002.

6. *Филиппов С.В.* Программная платформа Blender как среда моделирования объектов и процессов естественно-научных дисциплин. Препринты ИПМ им. М.В. Келдыша, 2018. № 230. 42 с. DOI:10.20948/prepr-2018-230.

7. *Флоринский И.В., Филиппов С.В.* Трёхмерное моделирование рельефа: применение пакета Blender. ИнтерКарто. ИнтерГИС. Материалы Междунар. конф., Петрозаводск, 19–22 июля 2018. Петрозаводск: КарНЦ РАН, 2018. Т. 24. Ч. 2. С. 250–261. DOI:10.24057/2414-9179- 2018-2-24-250-261.

8. *Фридман Б.С.* Результаты гидрографических исследований и картографирование рельефа дна Арктического бассейна для определения внешней границы континентального шельфа России в Арктике. СПб.: Наука, 2007. 207 с.

9. *Catmull E., Clark J*. Recursively generated B-spline surfaces on arbitrary topological meshes. Computer-Aided Design, 1978. V. 10. № 6. P. 350–355. DOI:10.1016/0010-4485(78)90110-0.

10. *Cook R.L., Torrance K.E.* A reflectance model for computer graphics. ACM Transactions on Graphics, 1982. V. 1. No 1. P. 7–24. DOI:10.1145/357290.357293.

11. *Florinsky I.V.* Digital terrain analysis in soil science and geology. 2nd edition. Amsterdam:

Academic Press, 2016. 486 p.

12. *Florinsky I.V., Filippov S.V., Abramova A.S., Zarayskaya Yu.A., Selezneva E.V.* Towards geomorphometric modeling of the topography of the Arctic Ocean floor. Proceedings of 7th Int. conf. cartography & GIS, Sozopol, Bulgaria, 18–23 June 2018. Sofia: Bulgarian Cartographic Association, 2018. P. 166–173.

13. *Horn B.K.P.* Hill shading and the reflectance map. Proceedings of IEEE, 1981. V. 69. № 1. P. 14–47. DOI:10.1109/PROC.1981.11918.

14. *Jakobsson M., Mayer L., Coakley B., Dowdeswell J.A., Forbes S. et al.* The International Bathymetric Chart of the Arctic Ocean (IBCAO) version 3.0. Geophysical Research Letters, 2012. V. 39. № 12. L12609. DOI:10.1029/2012GL052219.

15. *Kent B.R.* 3D scientific visualization with Blender®. San Rafael: Morgan & Claypool Publishers, 2015. 105 p. DOI:10.1088/978-1-6270-5612-0.

16. *Lecours V., Dolan M.F.J., Micallef A., Lucieer V.L.* A review of marine geomorphometry, the quantitative study of the seafloor. Hydrology and Earth System Sciences, 2016. V. 20. № 8. P. 3207–3244. DOI:10.5194/hess-20-3207-2016.

17. *Oude Elferink A.G.* The delimitation of the continental shelf beyond 200 nautical miles in the Arctic Ocean: recent developments, applicable law and possible outcomes. Challenges of the changing Arctic: continental shelf, navigation, and fisheries. Leiden: Brill Nijhoff, 2016. P. 53– 80. DOI:10.1163/9789004314252\_007.

18. *Phong B.T.* Illumination for computer generated pictures. Communications of ACM, 1975. V. 18. № 6. P. 311–317. DOI:10.1145/360825.360839.

19. *Simonds B.* Blender master class: a hands-on guide to modeling, sculpting, materials, and rendering. San Francisco: No Starch Press, 2013. 288 p.

20. *Weber M.* Defining the outer limits of the continental shelf across the Arctic Basin: the Russian submission, states' rights, boundary delimitation and Arctic regional cooperation. International Journal of Marine and Coastal Law, 2009. V. 24. № 4. P. 653–681. DOI:10.1163/ 157180809X455629.

## **REFERENCES**

1. *Alexeev S.P., Kostenich A.V., Stavrov K.G., Naryshkin G.D., Fridman B.S.* Continental foot of the Arctic Basin. Arctic: Ecology and Economy, 2012. No 1 (5). P. 82–91 (in Russian, abs English).

2. *Catmull E., Clark J*. Recursively generated B-spline surfaces on arbitrary topological meshes. Computer-Aided Design, 1978. V. 10. No 6. P. 350–355. DOI:10.1016/0010-4485(78)90110-0.

3. *Cook R.L., Torrance K.E.* A reflectance model for computer graphics. ACM Transactions on Graphics, 1982. V. 1. No 1. P. 7–24. DOI:10.1145/357290.357293.

4. *Filippov S.V.* Blender software platform as an environment for modelling objects and processes of science disciplines. KIAM Preprints, 2018. No 230. 42 p. DOI:10. 20948/prepr-2018-230 (in Russian, abs English).

5. *Florinsky I.V.* Digital terrain analysis in soil science and geology. 2nd edition. Amsterdam: Academic Press, 2016. 486 p.

6. *Florinsky I.V., Filippov, S.V.* Three-dimensional terrain modelling: Application of the Blender package. InterCarto. InterGIS. Proceedings of International conf., Petrozavodsk, Russia, 19–22 July 2018. Petrozavodsk: Karelian Research Centre of Russian Academy of Sciences, 2018. V. 24. Part 2. P. 250–261. DOI:10.24057/2414-9179-2018-2-24-250-261 (in Russian, abs English).

7. *Florinsky I.V., Filippov S.V., Abramova A.S., Zarayskaya Yu.A., Selezneva E.V.* Towards geomorphometric modeling of the topography of the Arctic Ocean floor. Proceedings of 7th Int. conf. cartography & GIS, Sozopol, Bulgaria, 18–23 June 2018. Sofia: Bulgarian Cartographic Association, 2018, P. 166–173.

8. *Fridman B.S.* Results of hydrographic studies and mapping of the topography of the Arctic Basin floor to determine the outer limit of the Russian continental shelf in the Arctic. St. Petersburg: Nauka, 2007. 207 p. (in Russian).

9. *Horn B.K.P.* Hill shading and the reflectance map. Proceedings of the IEEE, 1981. V. 69. No 1. P. 14–47. DOI:10.1109/PROC.1981.11918.

10. *Jakobsson M., Mayer L., Coakley B., Dowdeswell J.A., Forbes S. et al.* The International Bathymetric Chart of the Arctic Ocean (IBCAO) version 3.0. Geophysical Research Letters, 2012. V. 39. No 12. L12609. DOI:10.1029/2012GL052219.

11. *Kent B.R.* 3D scientific visualization with Blender®. San Rafael: Morgan & Claypool Publishers, 2015. 105 p. DOI:10.1088/978-1-6270-5612-0.

12. *Lecours V., Dolan M.F.J., Micallef A., Lucieer V.L.* A review of marine geomorphometry, the quantitative study of the seafloor. Hydrology and Earth System Sciences, 2016. V. 20. No 8. P. 3207–3244. DOI:10.5194/hess-20-3207-2016.

13. Map "Topography of the Arctic Ocean floor". Scale 1: 5 000 000. Ed. G.D. Naryshkin St. Petersburg: Main Department of Navigation and Oceanography, Ministry of Defence, VNII Okeangeologia, Russian Academy of Sciences, 1998 (in Russian).

14. *Naryshkin G.D.* The topography of the Arctic Basin Floor. Dissertation for the degree of Doctor of Geographical Sciences. St. Petersburg: VNII Okeangeologia, 2001. 151 p. (in Russian).

15. *Naryshkin G.D., Petrov D.M., Ermolaev A.A., Alexeev S.P., Kostenich A.V.* Criteria for the outer limits of the continental shelf of coastal states in the Arctic according to the requirements of the UN Convention on the Law of the Sea. Navigation and Hydrography, 2013. No 36. P. 61–68 (in Russian, abs English).

16. *Oude Elferink A.G.* The delimitation of the continental shelf beyond 200 nautical miles in the Arctic Ocean: recent developments, applicable law and possible outcomes. Challenges of the changing Arctic: continental shelf, navigation, and fisheries. Leiden: Brill Nijhoff, 2016. P. 53– 80. DOI:10.1163/9789004314252\_007.

17. *Phong B.T.* Illumination for computer generated pictures. Communications of ACM, 1975. V. 18. No 6. P. 311–317. DOI:10.1145/360825.360839.

18. *Poselova L.G.* The use of GIS technologies for studying the geological structure of the Arctic Ocean basin. Abstracts, Int. conf. 'Geoinformation systems in geology', Moscow, 13–15 Nov. 2002. Moscow: Vernadsky State Geological Museum, Russian Academy of Sciences, 2002 (in Russian).

19.*Simonds B.* Blender master class: a hands-on guide to modeling, sculpting, materials, and rendering. San Francisco: No Starch Press, 2013. 288 p.

20. *Weber M.* Defining the outer limits of the continental shelf across the Arctic Basin: the Russian submission, states' rights, boundary delimitation and Arctic regional cooperation. International Journal of Marine and Coastal Law, 2009. V. 24. No 4. P. 653–681. DOI:10.1163/ 157180809X455629.